$\langle$  <Dreamweaver 3  $\rangle$ 

 $<<$ Dreamweaver 3  $>>$ 

- 13 ISBN 9787115085290
- 10 ISBN 7115085293

出版时间:2000-04

,  $($   $)$ 

页数:349

PDF

更多资源请访问:http://www.tushu007.com

 $,$  tushu007.com  $\le$  Dreamweaver 3  $\ge$ 

Dreavmweaver3

Dreavmweaver between the Dreavmweaver 3

Dreavmweaver3 and Internet Web

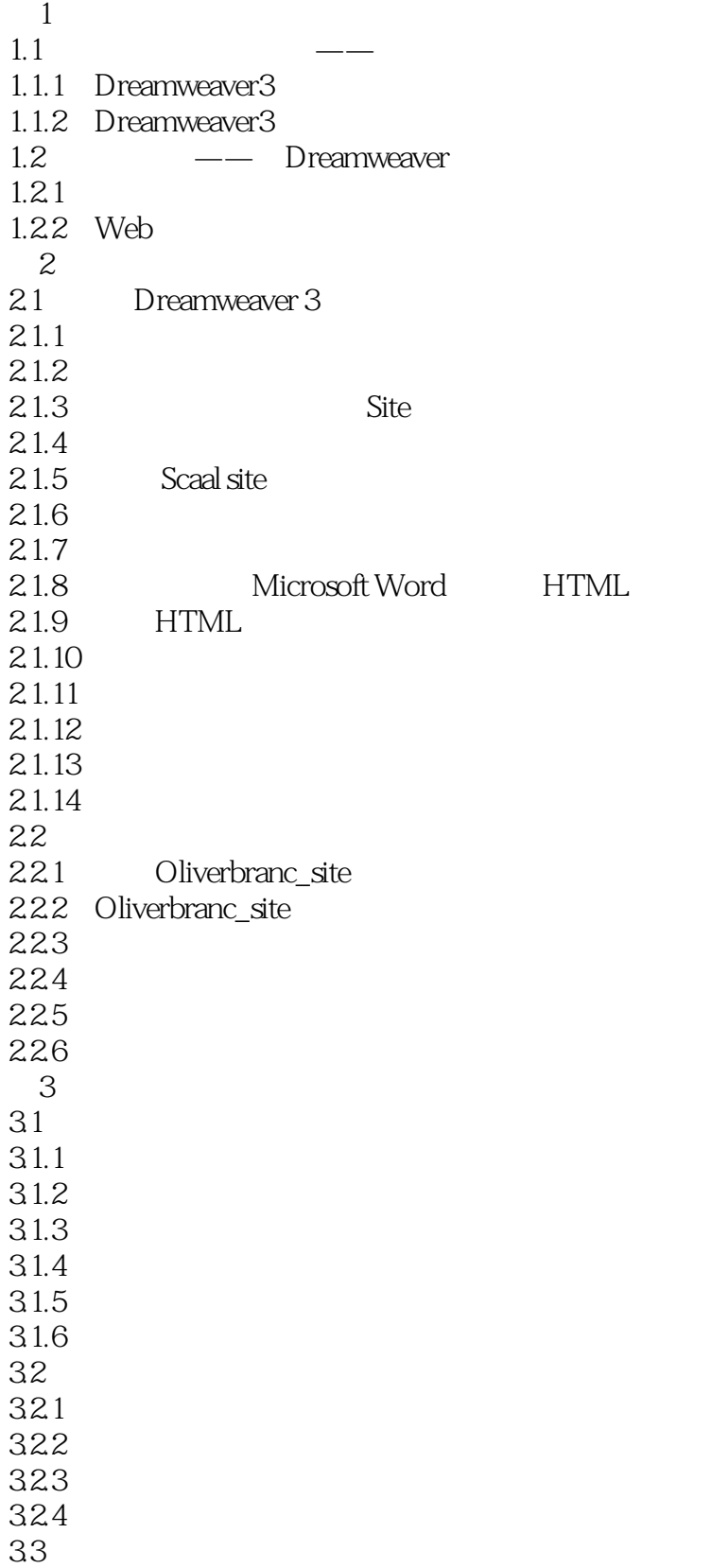

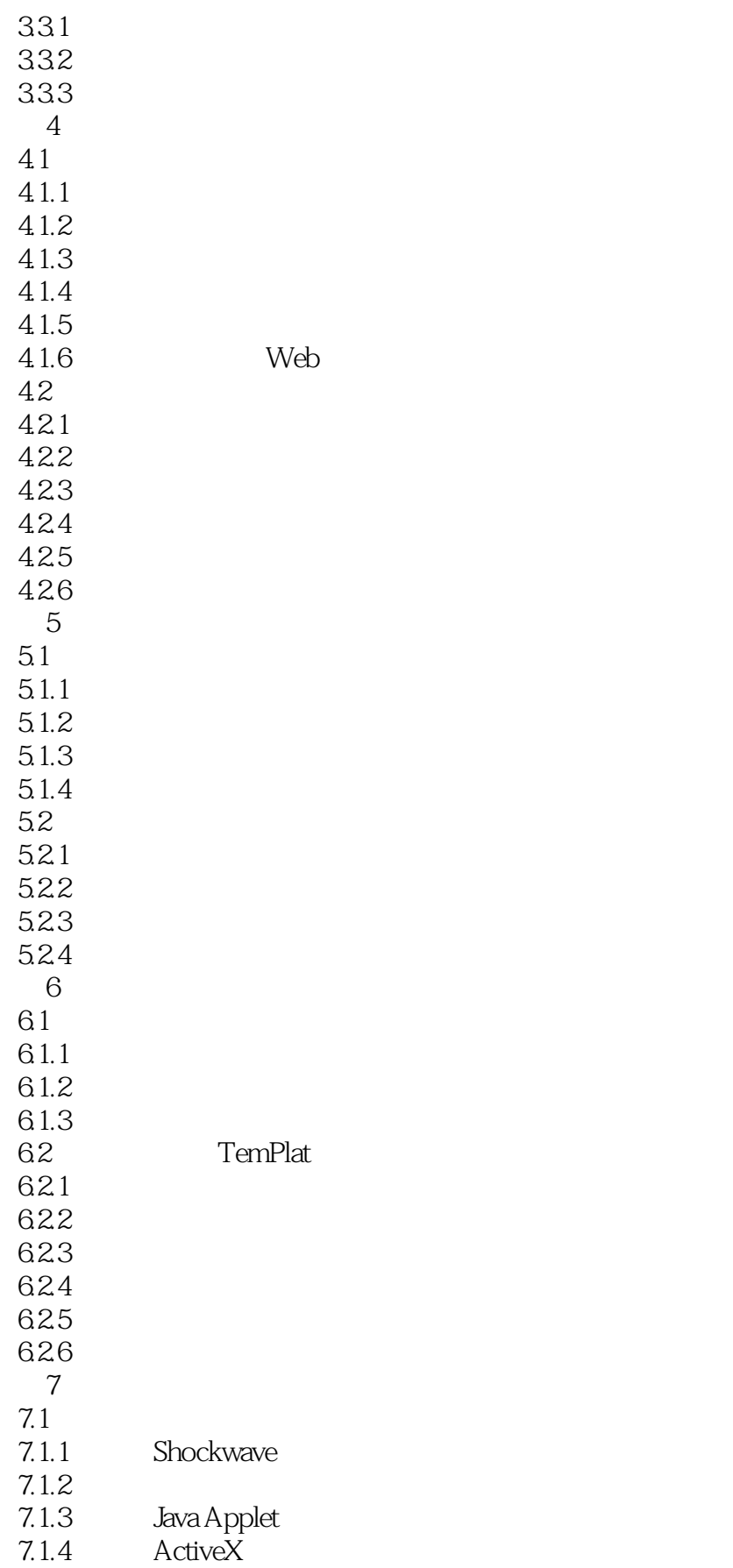

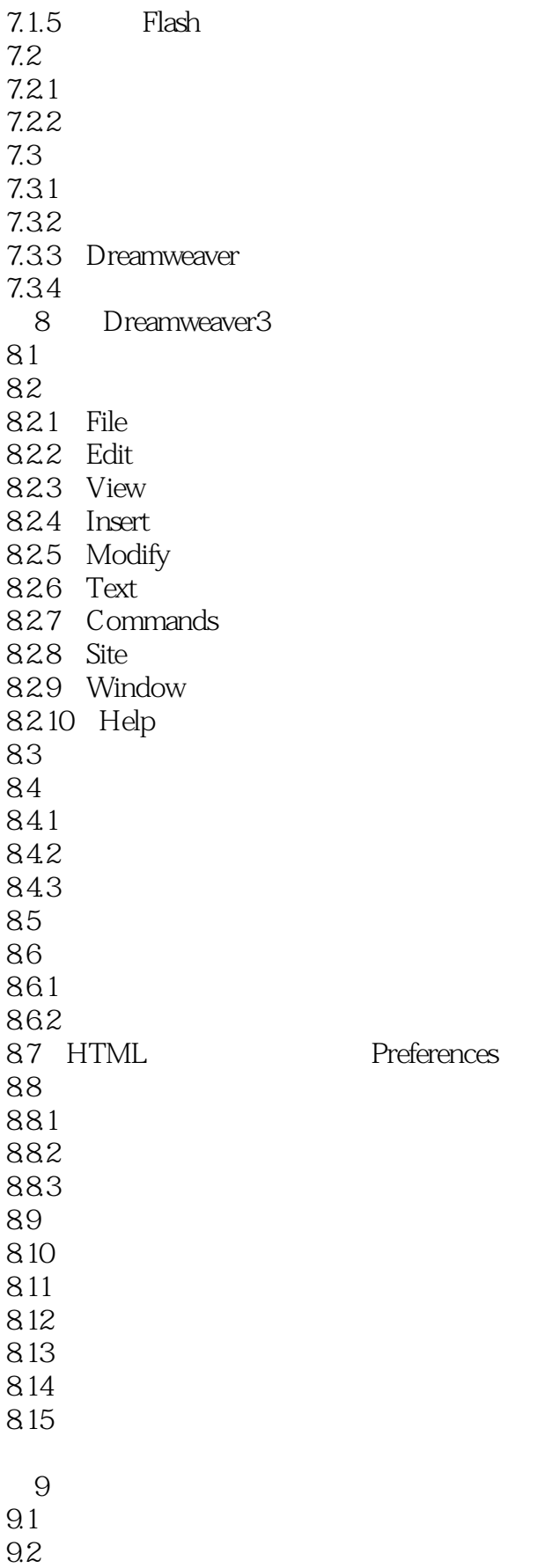

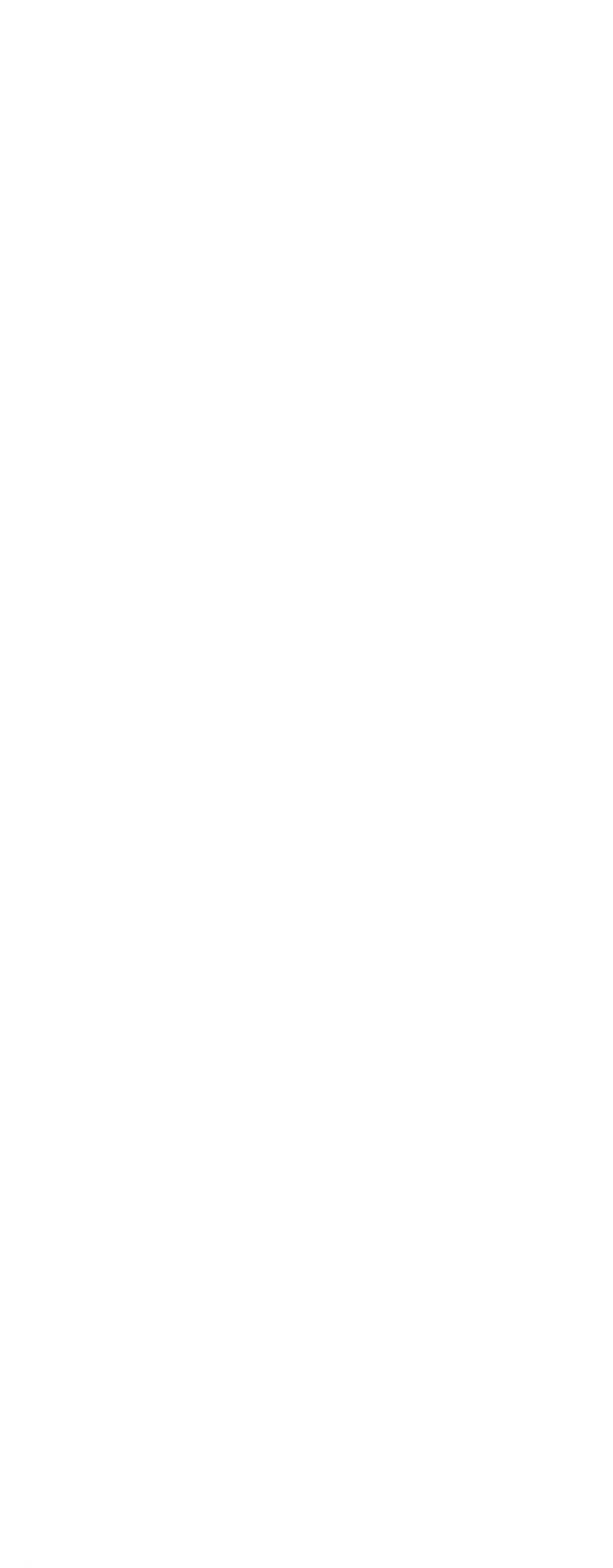

# $\le$  Dreamweaver 3  $\ge$

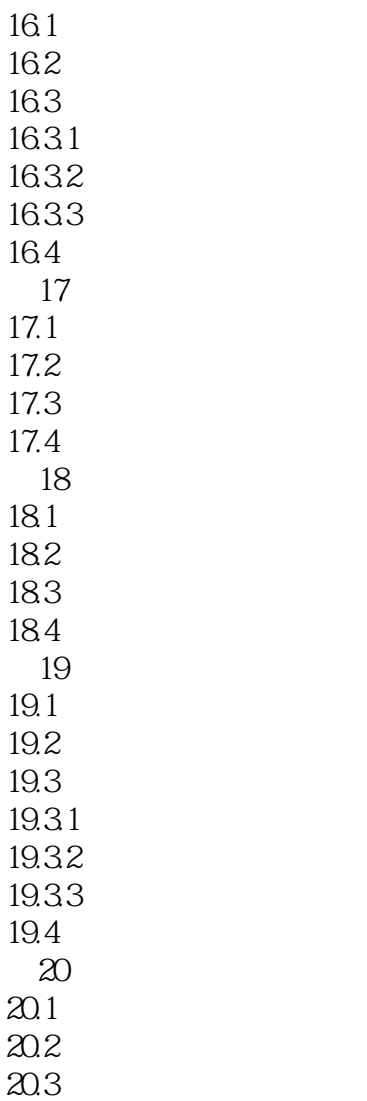

20.4

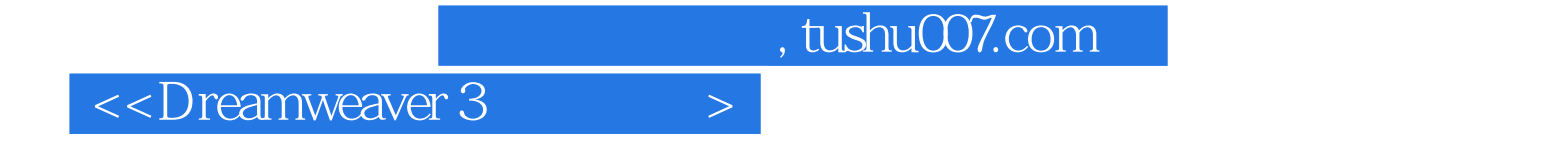

本站所提供下载的PDF图书仅提供预览和简介,请支持正版图书。

更多资源请访问:http://www.tushu007.com